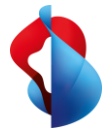

Il mondo del lavoro del futuro pone le imprese di fronte a nuove sfide di vario genere. La crescente complessità e il contesto dinamico aumentano la pressione sui costi e la spinta all'innovazione. Con Enterprise Workspace, Swisscom semplifica alle imprese l'accesso a soluzioni per postazioni di lavoro digitali sia dal punto di vista dell'amministrazione IT che degli utenti finali.

## **La soluzione Modern Workspace in un'unica sede – accessibili a tutti e personalizzate.**

### **Cosa prevede Enterprise Workspace?**

Con Enterprise Workspace, Swisscom integra tutte le soluzioni Workplace e Collaboration esistenti e le mette a disposizione in un portale centrale, noto col nome di «My Swisscom Business». Gli amministratori IT possono configurarlo liberamente in base alle esigenze della loro impresa e dei gruppi di persone che vi operano (ad es. a livello di settore di attività, funzione o team). I collaboratori possono configurare la propria postazione di lavoro in modo flessibile e sono indipendenti da luogo e orario. Hanno quindi maggiore autonomia nella creazione della postazione di lavoro, mentre i responsabili IT riescono a mantenere una visione di insieme.

#### **I vostri vantaggi con Enterprise Workspace**

- Alleggerimento del lavoro dei collaboratori (IT) Grazie a Enterprise Workspace potete arricchire il vostro panorama cloud anche con un know-how ridotto. Con il portale centrale unificato i responsabili IT mantengono una visione di insieme sull'infrastruttura necessaria, mentre i maggiori requisiti in termini di sicurezza si possono integrare con ulteriori opzioni.
- Accesso semplice per i collaboratori I collaboratori hanno sempre accesso all'ultima versione del software ovunque si trovino. L'hardware richiesto può essere configurato in maniera autonoma tramite self-service. L'hardware già usato si può reimpiegare senza problemi.
- Tutto da un'unica fonte Approfittate dell'esperienza e del know-how di Swisscom e affidatevi a un supporto professionale.
- Trasparenza dei costi

L'elevato grado di standardizzazione dell'offerta vi consente di avere una panoramica generale dei costi, così da poterli gestire e pianificare in tutta semplicità.

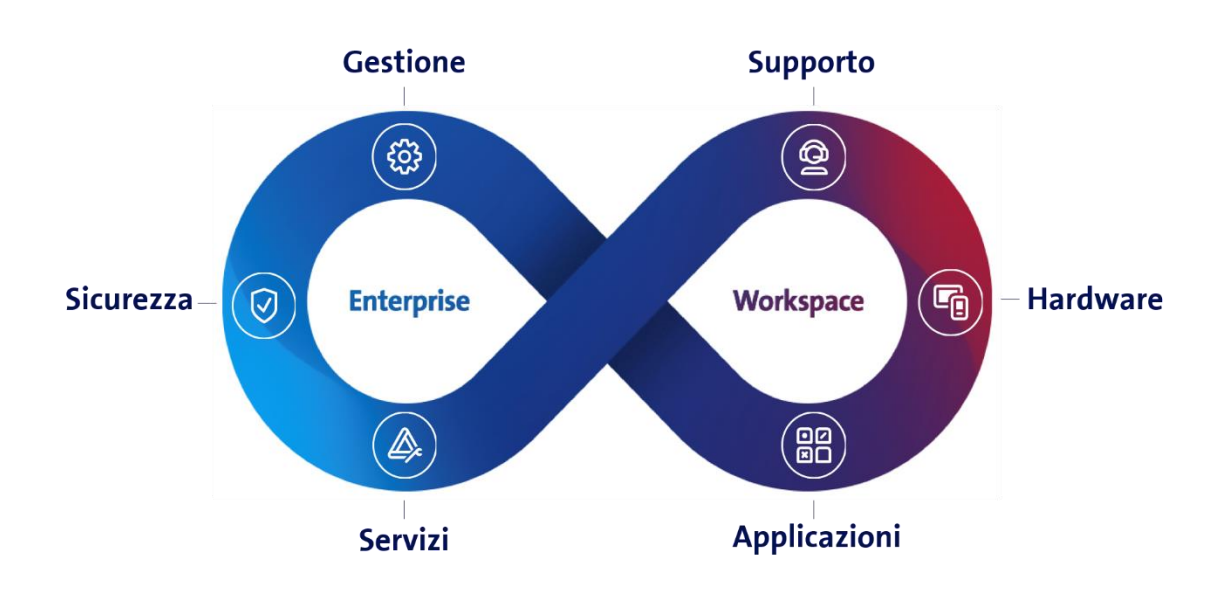

## Ready for the flow – tutto da un'unica fonte

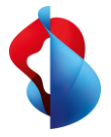

# Facts & Figures

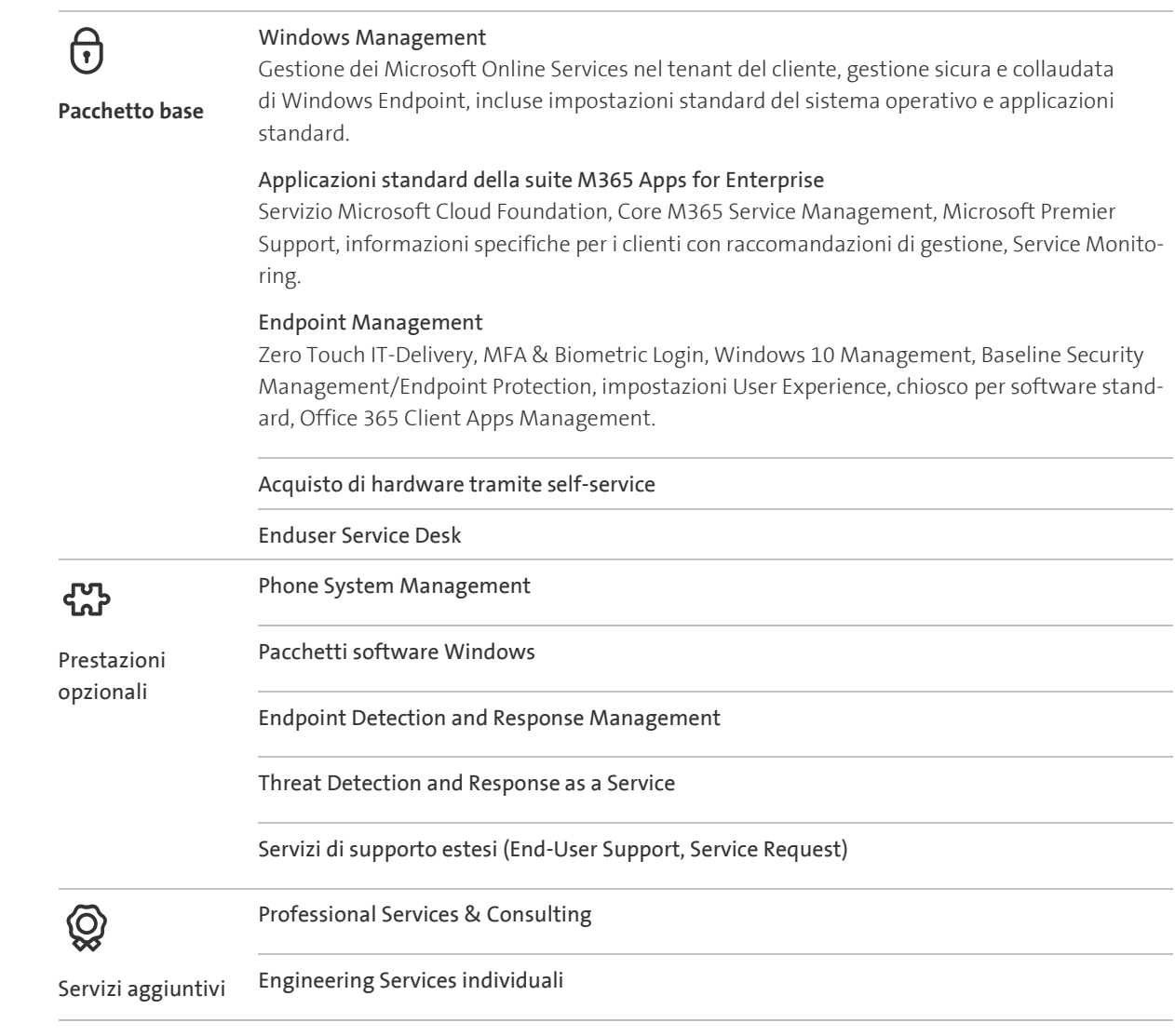